## 1CRM QuickStart Checklist

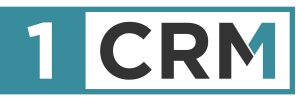

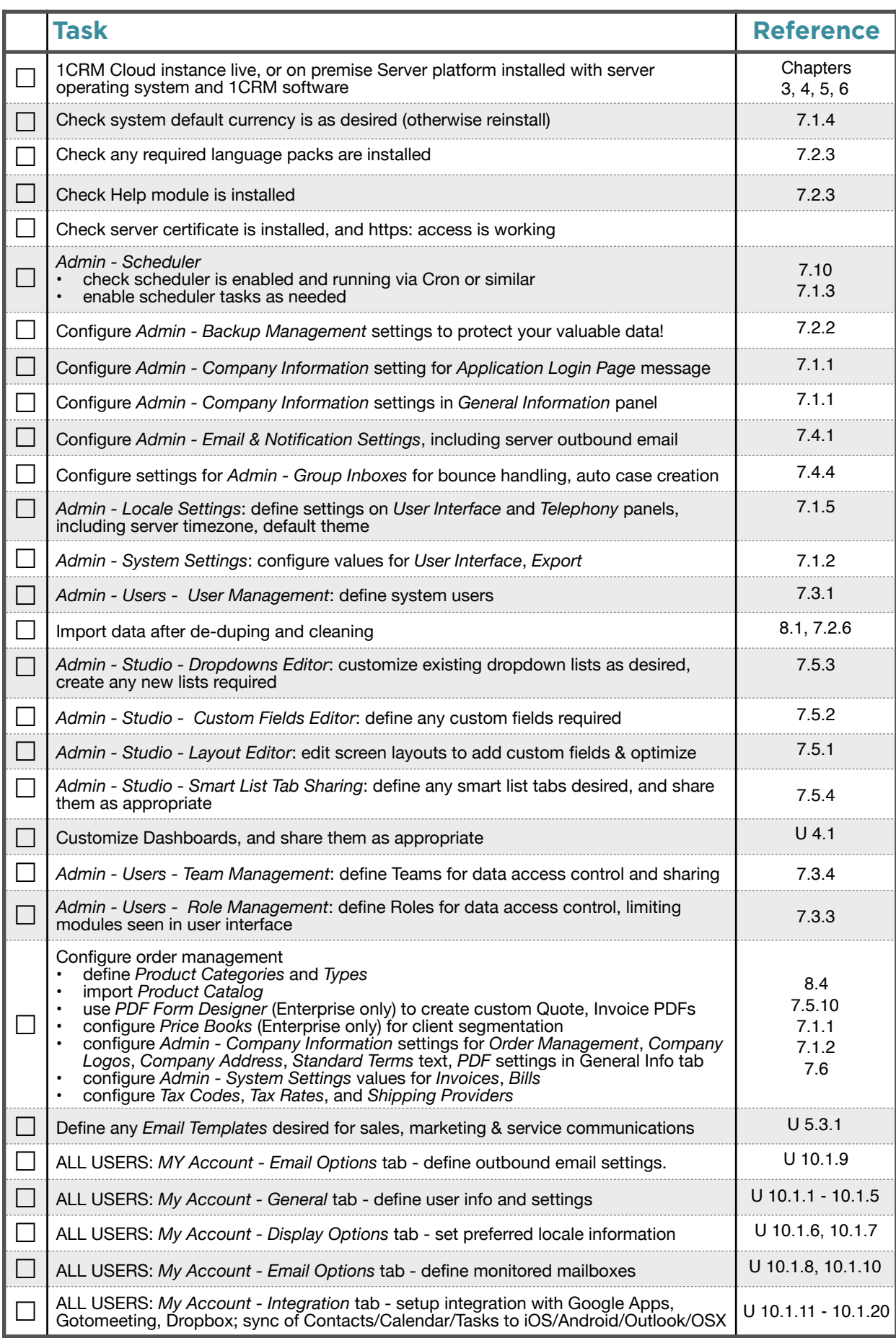